## plainfield library Online Computer Training Resources

The Plainfield Library offers **FREE** self-directed online computer training via several online databases:

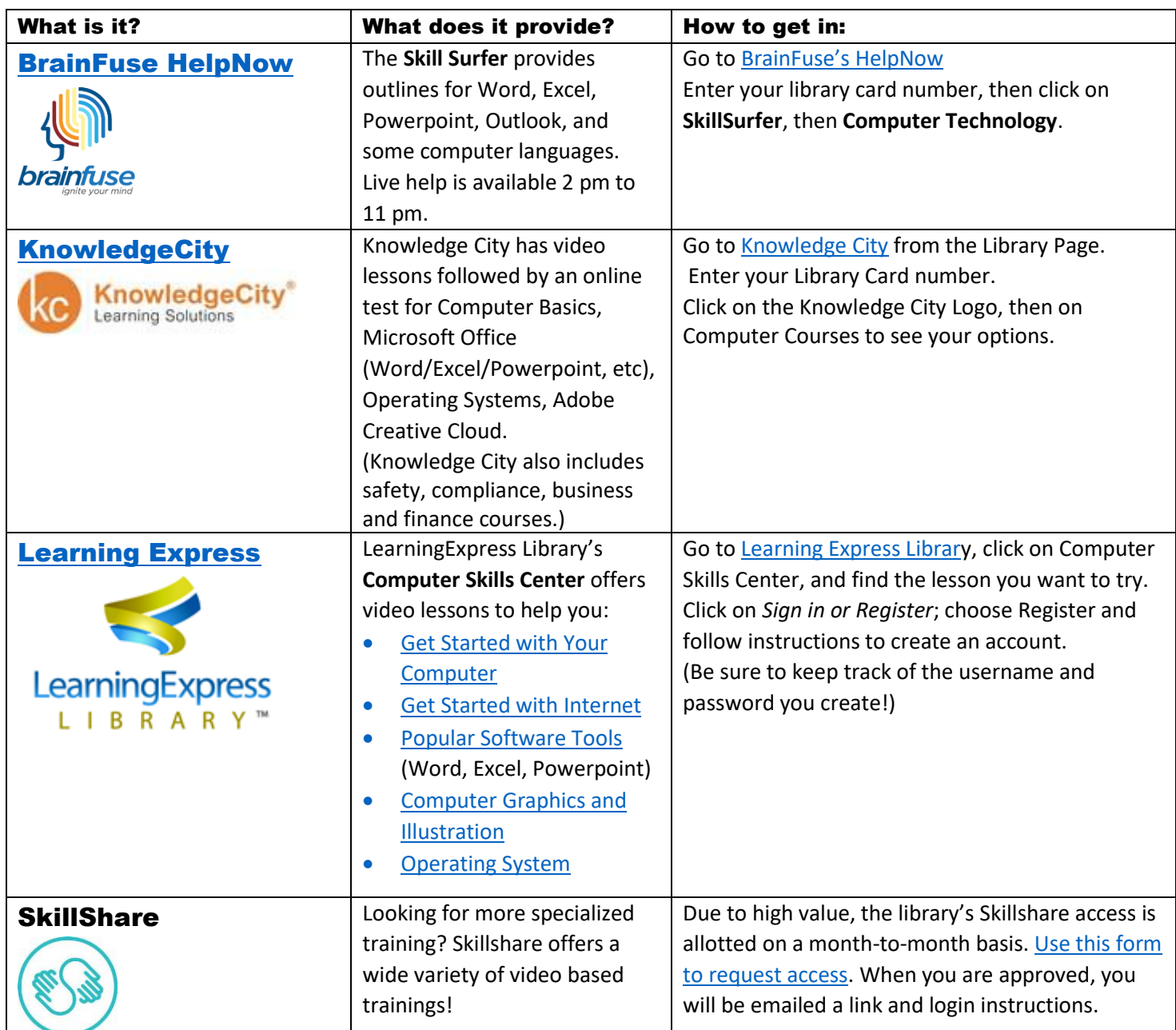

## Other Free Asynchronous Computer Training Resources the Library Recommends

- [GCF LearnFree Technology](https://edu.gcfglobal.org/en/subjects/tech/): https://edu.gcfglobal.org/en/subjects/tech/ This resource combines lessons including text, videos, and even interactive practice to learn computer and internet basics.
- [Khan Academy:](https://edu.gcfglobal.org/en/subjects/tech/) <https://www.khanacademy.org/computing/> The Khan Academy's free online learning modules (with videos and self-tests!) allow you to master a wide variety of computing topics, including computer science. Try [How Computers Work](https://www.khanacademy.org/computing/computer-science/how-computers-work2) an[d Internet 101](https://www.khanacademy.org/computing/computer-science/internet-intro) to get started!